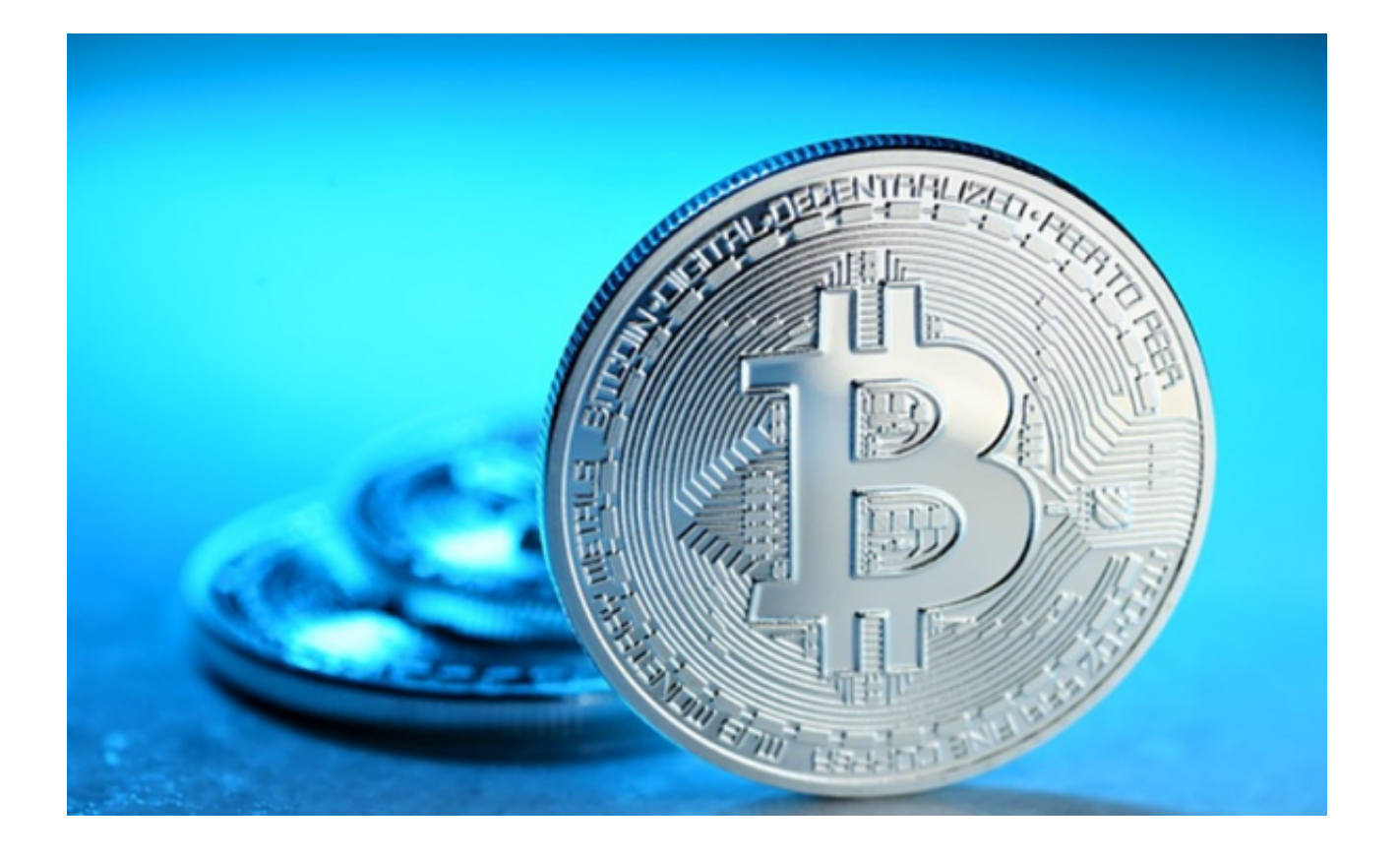

 Bitget交易平台APP通过其高效、安全和便捷的交易功能,成为众多数字货币交易 者的首选。本文将详细介绍Bitget交易平台APP的下载过程以及其在数字货币交易 市场中的优势。

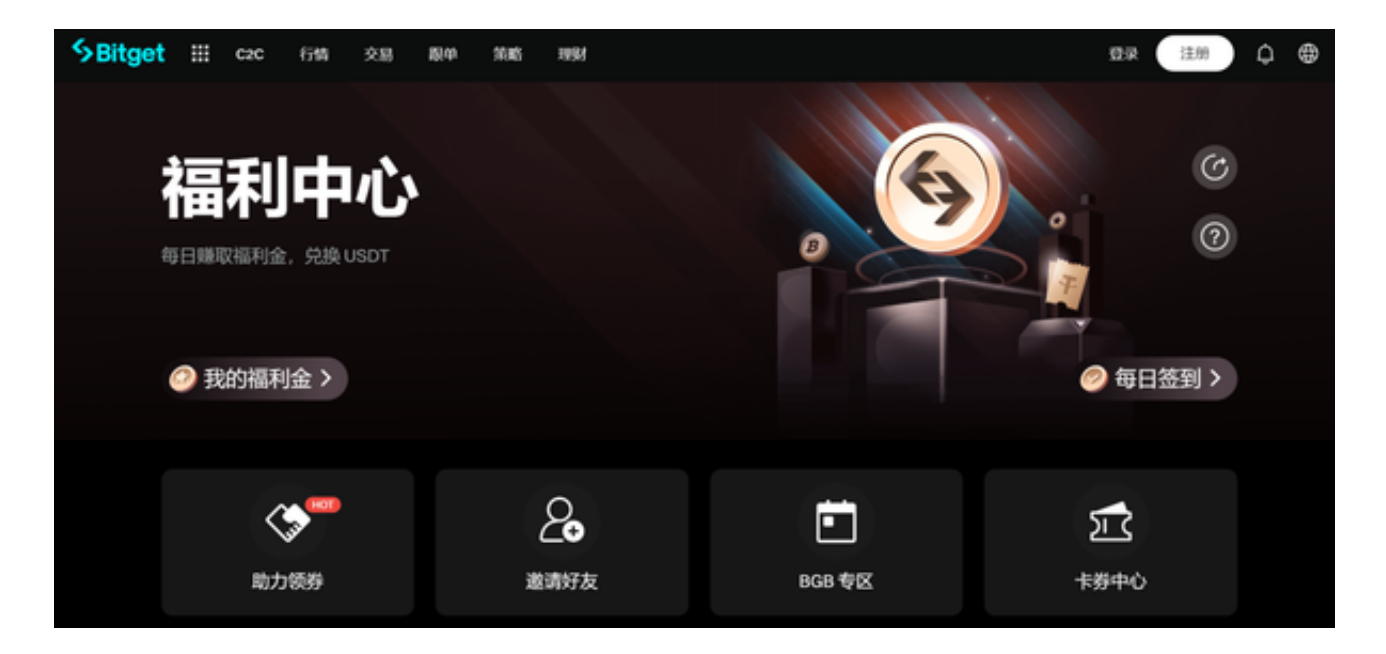

一、Bitget交易平台APP简介

## **智行理财网** Bitget交易平台APP下载 进入数字货币交易的新时代

 Bitget交易平台APP是一个专注于数字货币交易的应用程序,旨在为用户提供安全 高效和便捷的交易体验。作为一个全球领先的数字货币交易平台, Bitget交易平 台APP提供了多种虚拟货币的交易对和交易功能,满足用户的不同交易需求。

二、Bitget交易平台APP下载步骤

1. 打开您的手机浏览器输入Bitget官方网址, 进入Bitget首页。

2. 在Bitget首页点击页面顶部"下载"按钮进入下载页面。

3. 选择适用您手机系统的版本( "iOS" 或 "Android" ) 进行下载。

4. 系统将开始下载并安装Bitget APP。请耐心等待下载完成。

5. 下载完成后,您可以在手机桌面或应用列表中找到Bitget APP的图标。

6. 点击Bitget APP图标打开应用程序。

7. 您将需要注册一个Bitget账号, 如果您还没有账号, 可以点击"注册"按钮进 行注册。

8.

输入您的手机号码、验证码、设置登录密码等相关信息,并阅读并同意用户协议。

9. 注册成功后, 您可以使用您的账号和密码进行登录。

10. 登录成功后,您可以浏览Bitget APP的各种功能和交易市场。

11. 您可以在Bitget APP中进行交易、查看行情、管理资产等操作。

三、Bitget交易平台APP的优势

1. 多种交易对: Bitget交易平台APP支持多种主流和新兴的数字货币交易对, 包 括比特币、以太坊、莱特币等。用户可以根据自己的投资偏好选择不同的交易对进 行交易。

 2. 交易类型:Bitget交易平台APP提供了多种交易类型,包括现货交易、杠杆交 易和期货交易等。用户可以根据自己的风险承受能力和交易策略选择适合自己的交 易类型。

3. 高速撮合引擎: Bitget交易平台APP的交易引擎具有高速撮合能力, 能够处理 大量的交易请求,确保交易的及时性和准确性。用户可以快速执行交易,把握市场 机会。

 以上是关于Bitget交易平台APP的详细介绍,希望能帮助读者更好地了解和使用该 平台。通过下载和使用Bitget交易平台APP,投资者可以更好地参与数字货币交易 市场,把握投资机会,实现财富增值。祝愿投资者在数字货币交易市场中取得成功 !